## $\rightarrow$ iladian

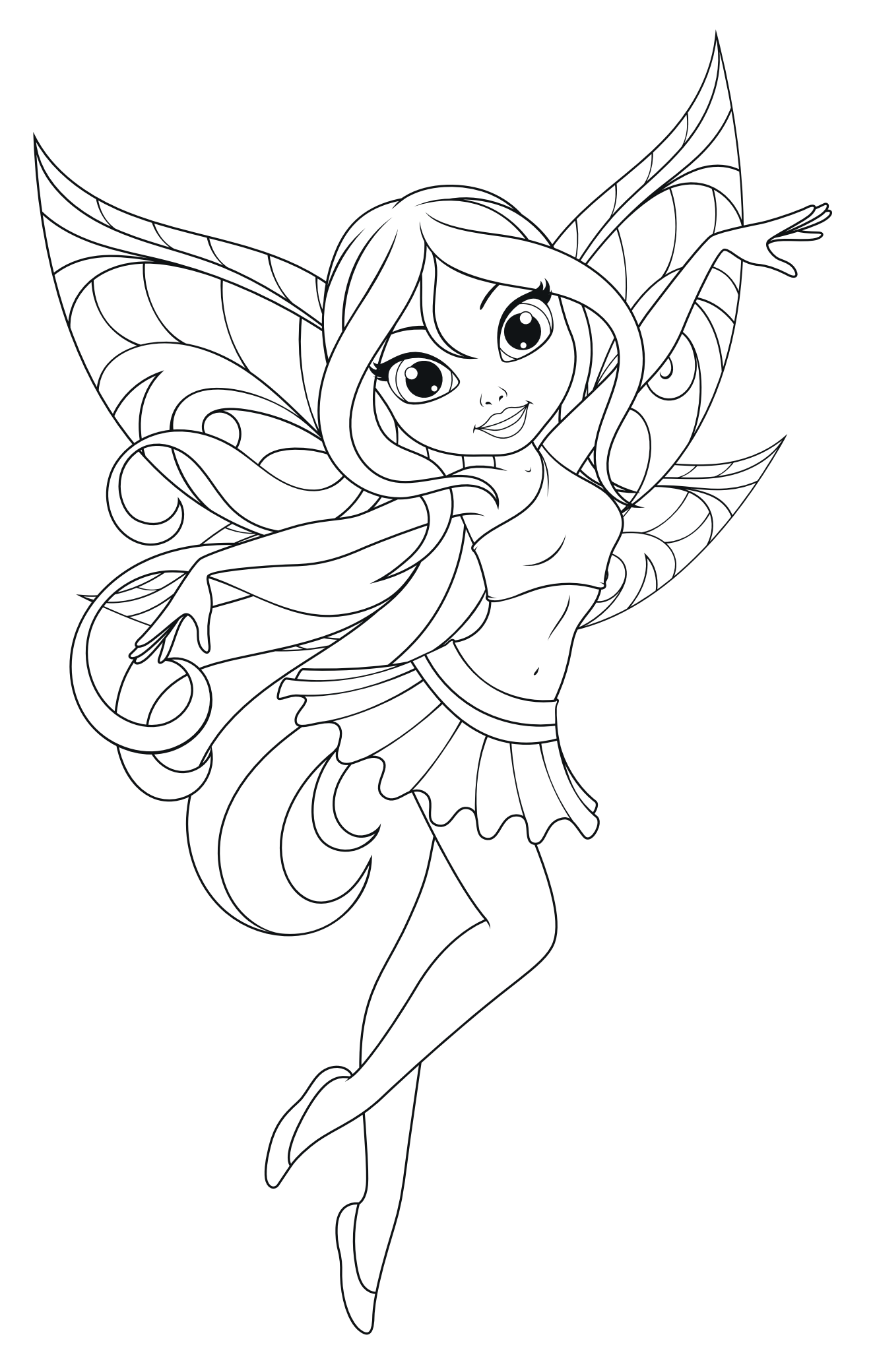